## **PRACTICA 1: ESTRUCTURAS CRISTALINAS**

**OBJETIVOS:** Construcción de estructuras compactas y no compactas. Indexación de diagramas de difracción rayos-X. Determinación de parámetros reticulares de sólidos cristalinos y mezclas de éstos.

## **1. INTRODUCCION**

 La mayoría de los sólidos tienen estructura cristalina. Esto quiere decir, que poseen una ordenación periódica de sus átomos o iones a lo largo de las tres direcciones del espacio. Sin embargo, algunos sólidos no presentan dicha ordenación periódica, son los denominados sólidos amorfos.

 Las estructuras cristalinas pueden ser fácilmente descritas mediante la llamada *celdilla unidad*, que es la menor unidad que, por repetición indefinida en las tres direcciones del espacio, genera el cristal. Si conocemos la disposición exacta de los átomos dentro de una celdilla unidad, conoceremos la disposición en todo el cristal.

 La *celdilla unidad* es siempre un paralelepípedo (Figura 1) pudiendo ser especificado su tamaño y forma a partir de las longitudes, **a**, **b** y **c** de las tres aristas independientes y los tres ángulos α, β y γ entre estas aristas, de tal forma que los valores tanto de las aristas como de los ángulos (*parámetros de celdilla*) son característicos de cada uno de los *sistemas cristalinos,* que se muestran de forma resumida en la Tabla I. Cualquier sólido cristalino puede ser adscrito a uno de los *siete sistemas de ejes cristalográficos o sistemas cristalinos*.

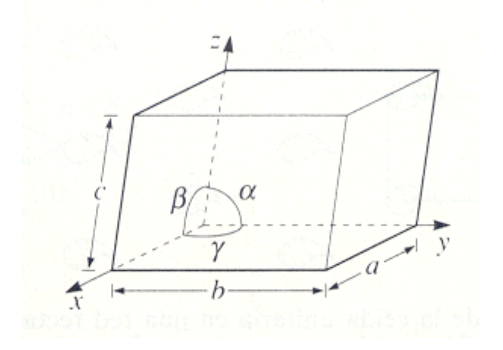

 **Figura 1.-** Celdilla unidad y parámetros de celdilla.

| <b>Sistema Cristalino</b> | Parámetros de celdilla                             | Retículos espaciales                     |  |  |
|---------------------------|----------------------------------------------------|------------------------------------------|--|--|
|                           | $a = b = c$                                        | Cúbica simple (P)                        |  |  |
| Cúbico                    |                                                    | Cúbica centrada en el cuerpo (I)         |  |  |
|                           | $\alpha = \beta = \gamma = 90^{\circ}$             | Cúbica centrada en las caras (F))        |  |  |
| Tetragonal                | $a=b\neq c$                                        | Tetragonal simple (P)                    |  |  |
|                           | $\alpha = \beta = \gamma = 90^{\circ}$             | Tetragonal centrado en el cuerpo (I)     |  |  |
|                           |                                                    | Ortorrómbico simple (P)                  |  |  |
| Ortorrómbico              | $a \neq b \neq c$                                  | Ortorrómbico centrado en el cuerpo (I)   |  |  |
|                           | $\alpha = \beta = \gamma = 90^{\circ}$             | Ortorrómbico centrado en la base (A,B,C) |  |  |
|                           |                                                    | Ortorrómbico centrado en las caras (F)   |  |  |
| Romboédrico o             | $a=b=c$                                            |                                          |  |  |
| Trigonal                  | $\alpha = \beta = \gamma \neq 90^{\circ}$          | Romboédrico simple (R)                   |  |  |
|                           | $a=b\neq c$                                        |                                          |  |  |
| Hexagonal                 | $\alpha = \beta = 90^{\circ} \gamma = 120^{\circ}$ | Hexagonal simple (P)                     |  |  |
| Monoclínico               | $a \neq b \neq c$                                  | Monoclínico simple (P)                   |  |  |
|                           | $\alpha = \gamma = 90^\circ \neq \beta$            | Monoclínico centrado en la base (C)      |  |  |
| Triclínico                | $a \neq b \neq c$                                  |                                          |  |  |
|                           | $\alpha \neq \beta \neq \gamma \neq 90^{\circ}$    | Triclínico simple                        |  |  |

**Tabla I.- Clasificación de los retículos espaciales en los sistemas cristalinos**

 El número de posibilidades para la elección de la celdilla unidad puede ser infinito, ya que cualquier paralelogramo cuyos lados conecten puntos de la red es siempre una elección válida. El criterio general es elegir la más pequeña, llamada *celdilla primitiva*, que es la que únicamente tiene puntos en los vértices del paralelepídedo elemental, quedando descrita mediante la aplicación de tres translaciones unitarias **a**, **b**, **c**, y entre las distintas opciones, se elige aquella que tenga parámetros reticulares más parecidos y que formen entre sí ángulos de 90, si los hubiese. Pero a veces puede resultar más conveniente elegir una celdilla con, más de un punto asociado a la misma, la cual recibe el nombre de *no primitiva o múltiple*. Por tanto podemos describir distintas redes, que se denominan con los símbolos **P, I, F, C (A, B)**, según representen a una *celdilla primitiva, centrada en el cuerpo, centrada en todas las caras y centrada en dos caras opuestas*, respectivamente; en éste último caso, los símbolos

A, B o C se refieren a celdillas centradas en las caras paralelas a YZ, XZ o XY, respectivamente.

Bravais demostró que sólo son posibles *14 redes de translación tridimensionales* y *homogéneas*, compatibles con las características de simetría de cada sistema cristalino, o sea, sólo hay 14 posibilidades diferentes de asociar átomos, iones o moléculas para formar un cristal (Figura 2).

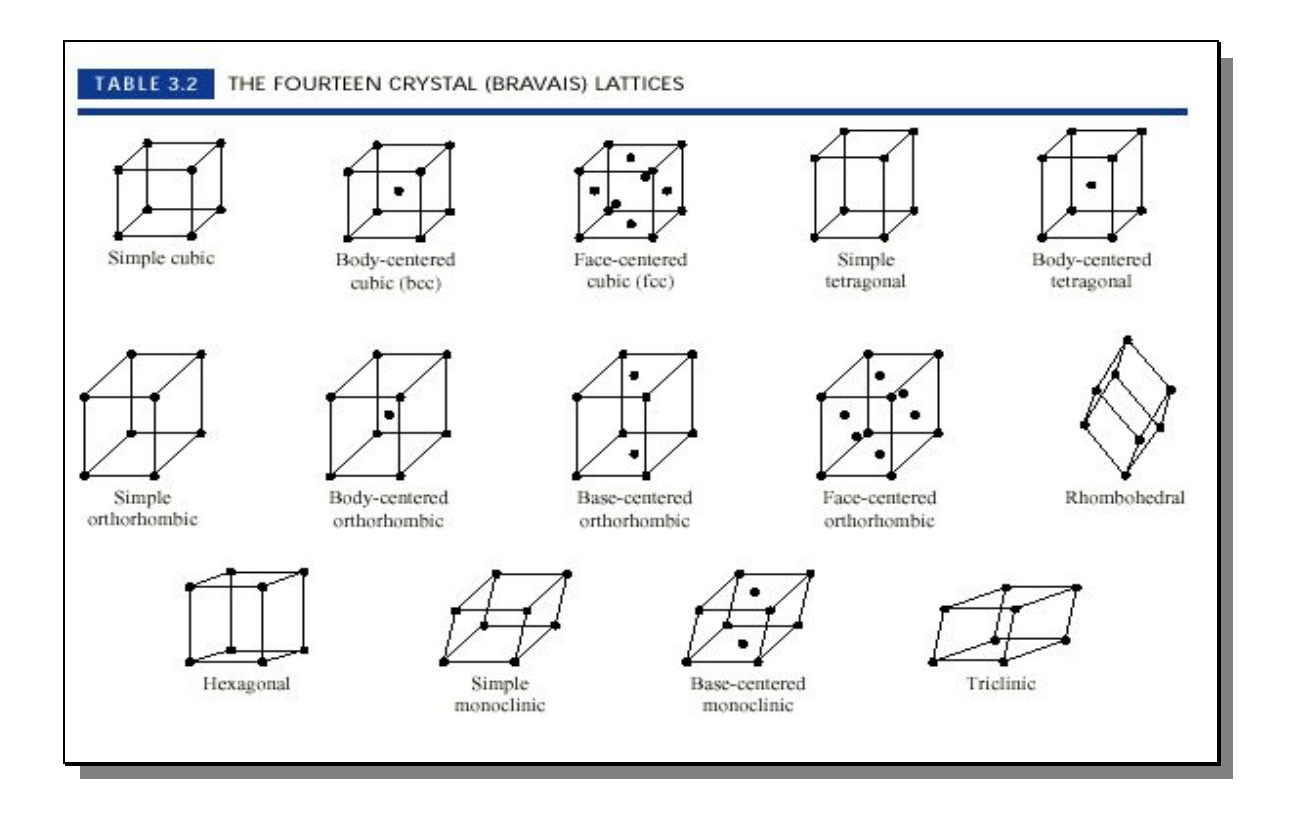

 **Figura 2.-** Redes de Bravais agrupadas de acuerdo con su sistema cristalino.

En una red cristalina pueden trazarse, en las más variadas direcciones, series de infinitos planos paralelos y equidistantes entre sí, conteniendo cada uno de ellos sucesiones lineales de puntos reticulares. La distancia *d entre dos planos consecutivos de una misma familia*, se denomina *distancia interplanar*. Cada serie de planos divide a los ejes cristalográficos en un número entero de partes iguales. El plano cuyas intersecciones con los ejes sean a/h, b/k y c/l, donde h,k,l, son números enteros sin ningún divisor común, es el plano más cercano al origen perteneciente a una misma familia de planos paralelos y equidistantes. Los números **h,k,l**, identifican la *posición y orientación del plano respecto a los ejes cristalográficos* y son denominados *índices de Miller*, escribiéndose con la notación (hkl). Éstos se hallan directamente reduciendo a los menores

números enteros los valores inversos de las intersecciones fraccionarias con los ejes cristalográficos. Cuando un plano es paralelo a alguno de los ejes, lo intersecta en el infinito y el *índice de Miller* correspondiente es cero (1/∞=0). En el sistema hexagonal se suele emplear un tercer índice i, para designar completamente a los planos. La existencia de este nuevo índice viene impuesta por la conveniencia de utilizar un tercer eje, a3, coplanar con a1 y a3. Desde este punto de vista, los planos en este sistema se designan con los índices (hkil), denominándose *índices de Miller-Bravais.* No obstante, el valor de i se deduce directamente de los valores h y k, ya que h+k+i=0.

 El valor de *d*, distancia entre planos adyacentes puede ser calculado, una vez conocida la simetría del sólido, a partir de la fórmula correspondiente:

SIMETRÍA CÚBICA  
\n
$$
\frac{1}{d^2} = \frac{h^2 + k^2 + l^2}{a^2}
$$
\nSIMETRÍA TETRAGONAL  
\n
$$
\frac{1}{d^2} = \frac{h^2 + k^2}{a^2} + \frac{l^2}{c^2}
$$
\nSIMETRÍA ORTORROMBICA  
\n
$$
\frac{1}{d^2} = \frac{h^2 + k^2}{a^2} + \frac{k^2}{b^2} + \frac{l^2}{c^2}
$$
\nSIMETRÍA HEXAGONAL  
\n
$$
\frac{1}{d^2} = \left(\frac{h^2 + hk + k^2}{a^2}\right) + \frac{l^2}{c^2}
$$
\nSIMETRÍA MONOCLÍNICA  
\n
$$
\frac{1}{d^2} = \frac{1}{\sin^2 \beta} \left(\frac{h^2}{a^2} + \frac{k^2 \sin^2 \beta}{b^2} + \frac{l^2}{c^2} - \frac{2hl \cos \beta}{ac}\right)
$$
\nTRICLINICO  
\n
$$
\frac{1}{d^2} = \frac{1}{V^2} \left[h^2 b^2 c^2 \sin^2 \alpha + k^2 a^2 c^2 \sin^2 \beta + l^2 a^2 b^2 \sin^2 \gamma + \frac{2hl \cos \beta}{c^2} \cos \alpha \cos \beta - \cos \gamma\right) + 2klab \cos(\cos \beta \cos \gamma - \cos \gamma) +
$$

## **2. TIPOS DE EMPAQUETAMIENTOS: CONSTRUCCIÓN DE ESTRUCTURAS**

 $+ 2hlab^2c(\cos\alpha\cos\gamma - \cos\beta)$ ]

 Los distintos sistemas cristalinos se deben al empaquetamiento de átomos, iones o moléculas, y lo que hay que tener en cuenta a la hora de considerar los diferentes tipos de estructura es que el ordenamiento de las partículas ocurrirá de tal forma que adopten la máxima densidad, teniendo en cuenta consideraciones tanto energéticas como estéricas. Si consideramos que los átomos o iones son esferas rígidas, la manera de aprovechar mejor el espacio en dos dimensiones es una esfera rodeada de otras seis. La extensión infinita de este ordenamiento a lo largo de dos direcciones (xy) da lugar a *láminas ó capas de empaquetamiento compacto* (Figura 3-a). Otra forma de empaquetar esferas de forma algo menos compacta es formando una red cuadrada (Figura 3-b).

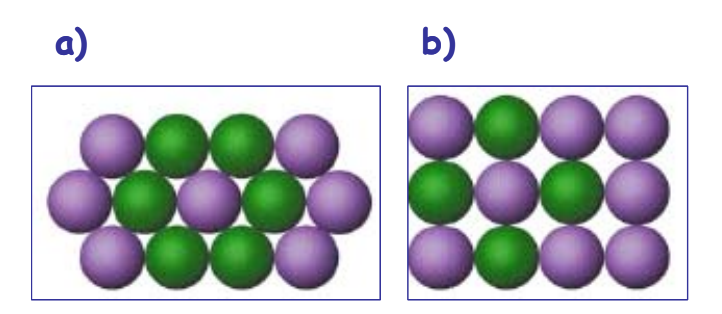

 **Figura 3.-** Lámina de empaquetamiento compacto (**a**) y cuadrado (**b**).

 La manera más sencilla de apilar láminas compactas es poner los centros de las partículas justamente sobre los centros de los de la lámina de abajo. El resultado es un empaquetamiento *no compacto* (Figura 4-a), que se denomina *estructura hexagonal simple*. La forma en la que se aprovecha mejor el espacio, y en consecuencia la energéticamente más favorable, es que las partículas se coloquen en los intersticios de la lámina inferior (Figura 4-b). A este tipo de empaquetamiento lo denominaremos *compacto*.

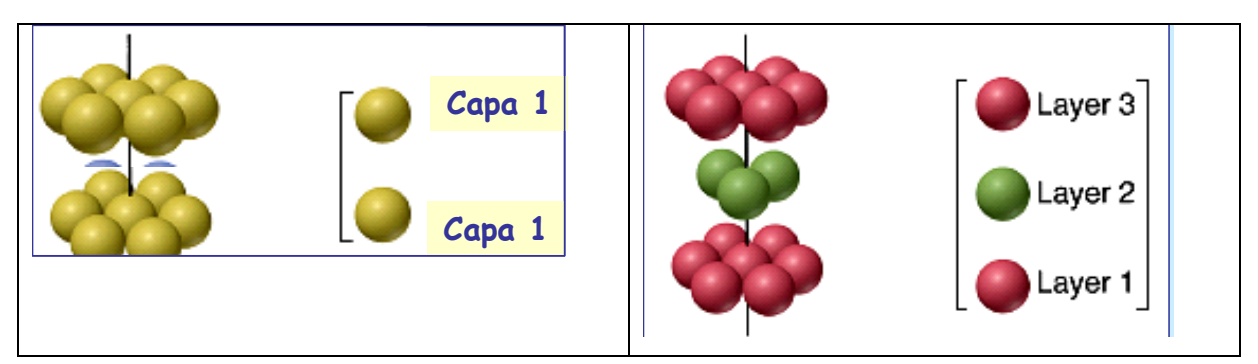

 **Figura 4.-** Empaquetamiento hexagonal no compacto (**a**) y hexagonal compacto (**b**)

Al colocar la tercera capa hay dos opciones:

**i)** Colocarla en los mismos huecos intersticiales en los que están los huecos de la primera capa, es decir, si A es la primera capa y B es la segunda, la tercera capa va a colocarse de forma análoga a la de A, de tal forma que la secuencia de las diferentes capas sería: ABABA... Al empaquetamiento así formado se le denomina **hexagonal compacto** (HCP).

**ii)** Colocarla en los huecos intersticiales de la segunda capa, pero que no coincida con la disposición de la primera. Es decir, si llamamos C a la tercera capa, la secuencia de apilamiento sería ABCABC.... Al empaquetamiento así formado se le denomina **cúbico compacto** (CCP), figura 5.

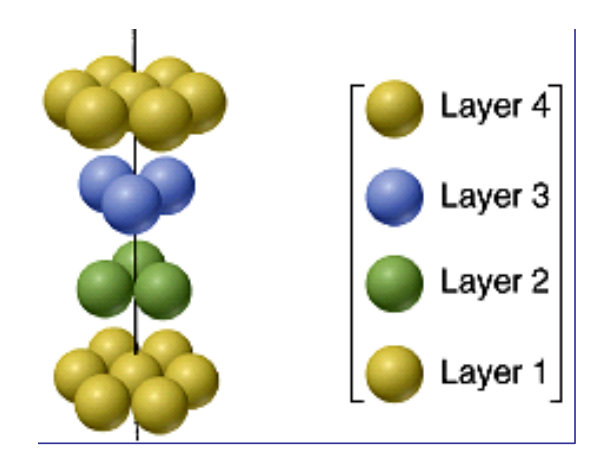

 **Figura 5.-** Secuencia de apilamiento de capas en una estructura cúbica compacta.

Teniendo en cuenta estos dos tipos de empaquetamiento podemos describir las estructuras en:

 - **hexagonal simple**: dos capas de empaquetamiento hexagonal compacto en la secuencia AA, figura 4-a.

 - **hexagonal compacta**: dos capas de empaquetamiento hexagonal compacto en la secuencia ABAB...., figura 4-b.

 - **cubica simple**: dos capas de empaquetamiento cuadrado en la secuencia AA, figura 6 c.

 - **cúbica centrada en caras**: tres capas de empaquetamiento hexagonal compacto en la secuencia ABCABC..., figura 6.

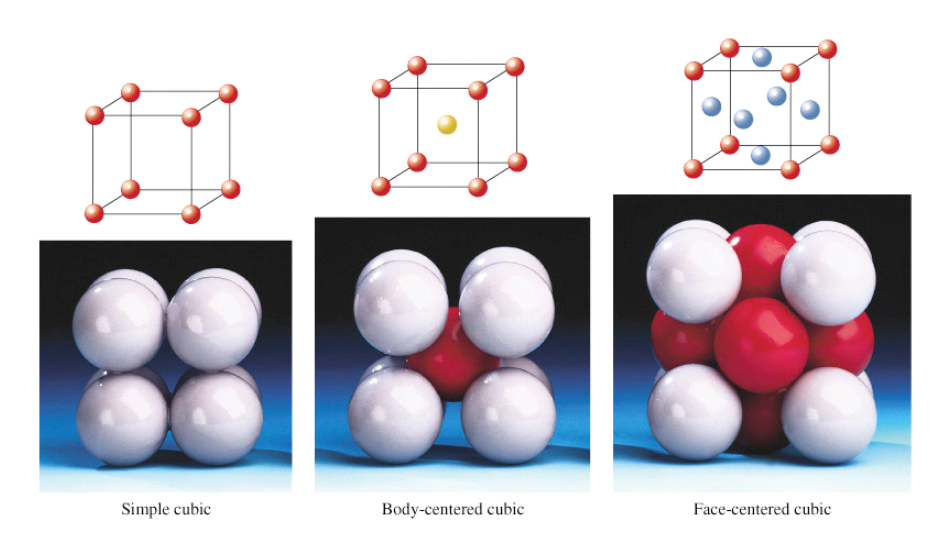

 **Figura 6.-** Estructuras cúbicas.

 Un caso de empaquetamiento que adoptan muchos compuestos, y que no puede ser construida ni por apilamiento de capas de empaquetamiento hexagonal compacto, ni por empaquetamiento cuadrado, es la **estructura cúbica centrada en el cuerpo**. Ésta estructura puede ser interpretada como un apilamiento en la secuencia ABAB... de capas cuadradas no compactas, donde las partículas en cada capa no intersectan entre si (figura 6). La construcción de las estructuras mencionadas se detalla en la figura 7.

Muchas estructuras de cristales iónicos se pueden describir de forma alternativa como empaquetamientos compactos de los aniones (más voluminosos) con los cationes (más pequeños) ocupando huecos. Sí los aniones son los suficientemente voluminosos, para estar en contacto entre sí, se encontraran dispuestos formando un empaquetamiento cúbico compacto. En este empaquetamiento compacto, existen dos tipos de huecos, los huecos tetraédricos y los octaédricos. Así, por ejemplo, la estructura NaCl puede ser descrita como un empaquetamiento compacto de iones cloruro en el todos los huecos octaédricos están ocupados por los iones sodio.

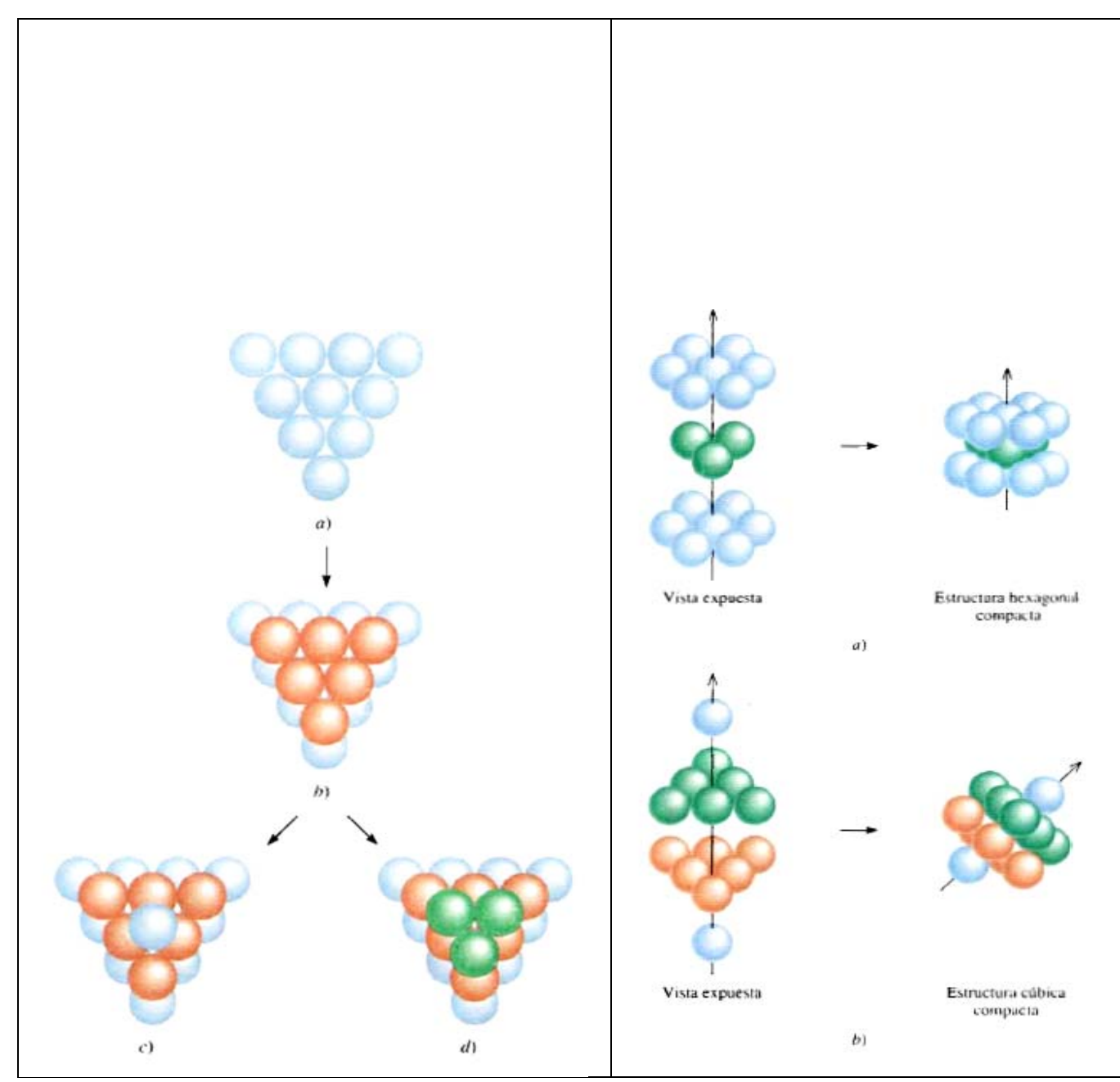

**Figura 1.-** Secuencia de construcción de las distintas estructuras compactas: c) hexagonal compacta y d) cúbica

centrada en las caras

#### **3. Difracción de Rayos-X. Análisis de Estructuras Cristalinas**

 Una forma de estudiar las estructuras de los sólidos cristalinos es a partir de las técnicas de difracción de rayos-X. Esto es posible dado que la longitud de onda de la radiación-X es del orden de las distancias interplanares en los sólidos cristalinos.

 Cuando hacemos incidir un haz de rayos-X de longitud de onda conocida sobre una muestra, se produce dispersión de la radiación por las nubes electrónicas de los átomos del cristal. Como hay muchos planos paralelos entre sí implicados en la dispersión, las reflexiones procedentes de dichos planos interferirán entre sí, y las interferencias sólo serán constructivas cuando la diferencia de longitud de caminos entre los rayos procedentes de planos sucesivos sea igual a un número entero de longitudes de onda. Esto aparece ilustrado en la figura 8 ,donde los rayos con una longitud de onda determinada, λ, inciden formando un ángulo θ, sobre un conjunto de planos con espaciado **d**hkl. El haz de rayos-X se difracta a un ángulo idéntico al del rayo incidente siguiendo la ley de Bragg:

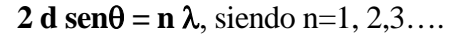

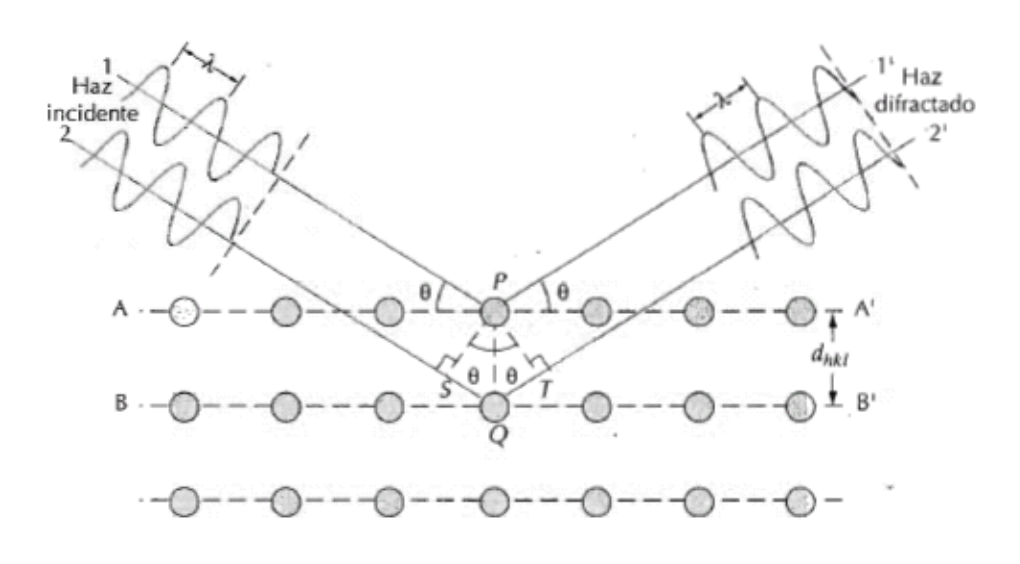

 **Figura 8.-** Representación esquemática del proceso de difracción.

 En un experimento de difracción de rayos-X se obtiene un conjunto de reflexiones, resultantes de las interferencias constructivas, que contienen información de los planos cristalográficos del material. A partir de los cuales podemos obtener la forma en la que los constituyentes de los cristales del material se han ordenado. La intensidad del haz dispersado por un conjunto de planos dado depende de la naturaleza de los átomos que definen los planos. Por lo tanto, es posible, a partir de la medida de la intensidad de las reflexiones, identificar los distintos átomos del cristal.

 Actualmente el resultado de un experimento de difracción de rayos-X consiste en una curva donde en el eje abcisas aparecen los ángulos de difracción θ (generalmente 2θ) y en el de ordenadas la intensidad del rayo difractado. A esta representación se le denomina *difractograma*. La información que se puede obtener de los difractogramas es muy amplia; nosotros nos vamos a limitar al cálculo de parámetros reticulares y a la identificación de sustancias a partir de difractogramas ya conocidos.

## *3.1 LECTURA DE UN DIFRACTOGRAMA*

 Con una regla milimetrada se mide el ángulo 2θ (eje de abcisas) de cada reflexión, así como su intensidad absoluta (altura), colocando ambos valores en una tabla de 5 columnas. ). En la tercera columna, se colocan los valores de las intensidades relativas, obtenidas como porcentaje (al 100) de la más intensa. En la cuarta columna, se colocan los valores de espaciado  $d<sub>hkl</sub>$  obtenidos a partir de los valores de 2θ mediante la expresión de Bragg (2 d senθ = n λ, siendo n=1), sabiendo que para la obtención de los difractogramas se ha empleado radiación K<sub>α</sub> de Cu ( $\lambda$  = 1,5405 Å).

 Con los valores de espaciado de las tres reflexiones más intensas se consultan las fichas ASTM, viendo cual es la que más se ajusta a nuestra sustancia problema y confirmando con el resto de las reflexiones medidas (todas).

Las fichas ASTM constan de las siguientes áreas de información (fig.9)

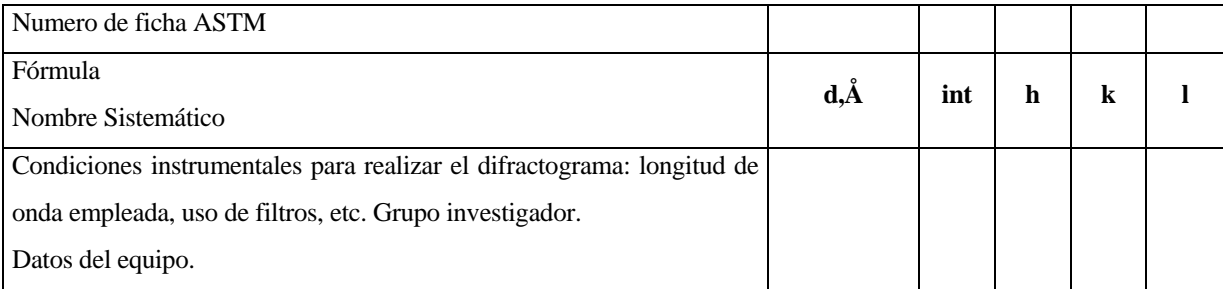

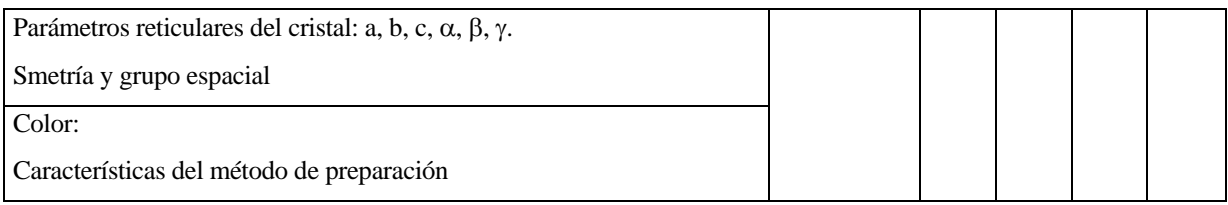

 Una vez conocida la sustancia problema y su ficha ASTM se pueden colocar en la quinta casilla de la tabla los valores de (hkl) de los planos que han dado lugar a los máximos de difracción. Con los valores de espaciado de las reflexiones más intensas y sus valores de (hkl), dado que se trata de celdillas cúbicas o hexagonales, se puede calcular el parámetro de celdilla medio mediante la expresión que figura en el guión.

Por ejemplo, si fuese cúbica la simetría, la expresión que habría que utilizar:  $\frac{1}{d^2} = \frac{h^2 + k^2 + l^2}{a^2}$ 2 1  $h^2 + k^2 + l$  $=\frac{h^2 + k^2 + h^2}{2}$ 

*a d*

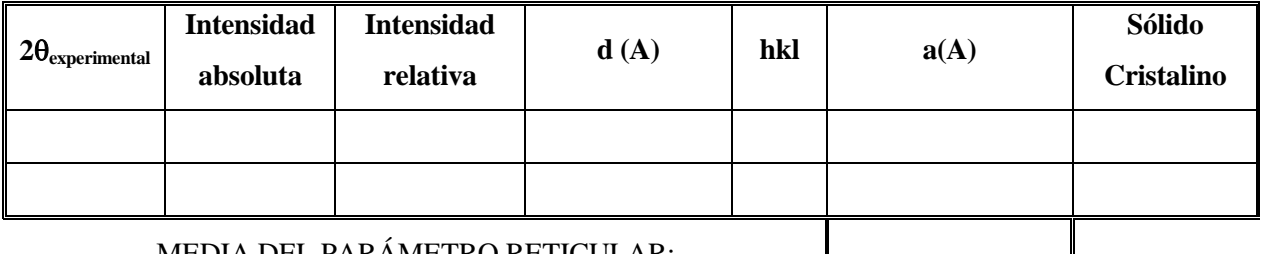

Tabla ejemplo para la lectura del difractograma cuando hay Simetría Cubica

MEDIA DEL PARÁMETRO RETICULAR:

Tabla ejemplo para la lectura del difractograma cuando hay Simetría Hexagonal

| $4\ 2\theta_{\rm experimental}$      | <b>Intensidad</b><br>absoluta | <b>Intensidad</b><br>relativa | $\mathbf{d}(\mathbf{A})$ | hkl | a(A) | c(A) | Sólido<br><b>Cristalino</b> |
|--------------------------------------|-------------------------------|-------------------------------|--------------------------|-----|------|------|-----------------------------|
|                                      |                               |                               |                          |     |      |      |                             |
|                                      |                               |                               |                          |     |      |      |                             |
| MEDIA DE LOS PARÁMETROS RETICULARES: |                               |                               |                          |     |      |      |                             |

 $V = a^2 c$ 

Conocido el parámetro de celdilla **a** se calcula el volumen de la celdilla unidad,

(celdilla cúbica)  $V = a^3$ 

 $\alpha$  *celdilla tetragonal* 

(celdilla hexagonal) 
$$
V = \frac{(\sqrt{3a^2c})}{2} = 0.866a^2c
$$

$$
fac. empaquetamiento = \frac{atoms}{atomos}
$$
  
\n
$$
volume n celdilla unidad
$$
  
\n
$$
\sum_{domained} \hat{a}tomos celdilla unidad \times M
$$
  
\n
$$
densidad = \frac{atoms}{volume n celdilla unidad \times N_{Avogadro}}
$$

### **4. MATERIAL**

- -31 bolitas de corcho
- -Enganches
- -Varios difractogramas
- Regla milimetrada.

## **5. MÉTODO EXPERIMENTAL.**

#### **a)** *Estructuras cristalinas utilizando esferas rígidas.*

**a.1.**- Con la ayuda de la figura 7 construir a partir de 31 esferitas los siguientes empaquetamientos:

 **i)** *cubico centrado en cuerpo, cubico centrado en caras y cubico no compacto.*

 **ii)** *hexagonal compacto y hexagonal no compacto.*

**a.2.-** Dibujar la celda unidad de cada una de las estructuras construidas.

**a.3.-** Buscar y dibujar las *posiciones octaédricas* y *tetraédicas* de la estructuras compactas (hexagonal o cúbica). Así mismo, calcular *el radio máximo* de la esfera que se pueda introducir en dichas posiciones intersticiales.

#### **b)** *A partir del juego de difractogramas correspondiente:*

*b.1.- Sustancia pura: metal y sólido cristalino*

 *b.1.1.-* Indexar el difractograma e identificar mediante las fichas ASTM adjuntas de qué sustancia se trata. Decir a qué planos cristalográficos corresponde cada una de las reflexiones que se encuentran en el difractograma y señalarlos en el difractograma.

*b.1.2.-*En el caso del difractogramas para un *metal*, calcular los parámetros de la celda unidad y una vez conocida su simetría, calcular el radio del ion. Además, calcular el volumen, el factor de empaquetamiento y la densidad de la celda unidad. Dibujar en la celdilla unidad las cuatro familias de planos cuyas intensidades sean máximas.

*b.1.3.-*En el caso del patrón de difracción o difractograma para el *compuesto iónico*, dibujar la celdilla unidad, situando los iones (tanto los aniones como los cationes) en las posiciones intersticiales correspondientes. Calcular la estequiometría de la celdilla unidad, el factor de empaquetamiento, la densidad, y dibujar las cuatro familias de planos cuyas intensidades sean máximas.

## **b.2.-** *Mezcla de dos sólidos:*

 **b.2.1.-** Indexar el difractograma e identificar mediante las fichas ASTM adjuntas de qué sustancias se trata.

 **b.2.2-** Calcular los parámetros de la celda unidad para cada uno de los componentes de la mezcla.

## **5. BIBLIOGRAFIA.**

Bermudez-Polonio, J. "Métodos de difracción de Rayos-X: Principios y Aplicaciones". Ed. Pirámide, 1981

Hammond, C. "Introduction to Crystallography". Royal Microscopical Society Microscopy Handbooks 19. Oxford Science Publications. Oxford, 1990.

Willard, H.H.; Merritt, L.L. jr.; Dean, J.A. y Settle, F.A. jr. "Métodos Instrumentales de Análisis", Grupo Editorial Iberoamerica. Mejico, 1991

Albella, J.M.; Cintas, A.M.,; Miranda, T. y Serratosa, J.M. "Introducción a la Ciencia de Materiales: Técnicas de preparación y caracterización". Textos Universitarios nº 20, C.S.I.C., Madrid 1993.

# **Fichas ASTM**

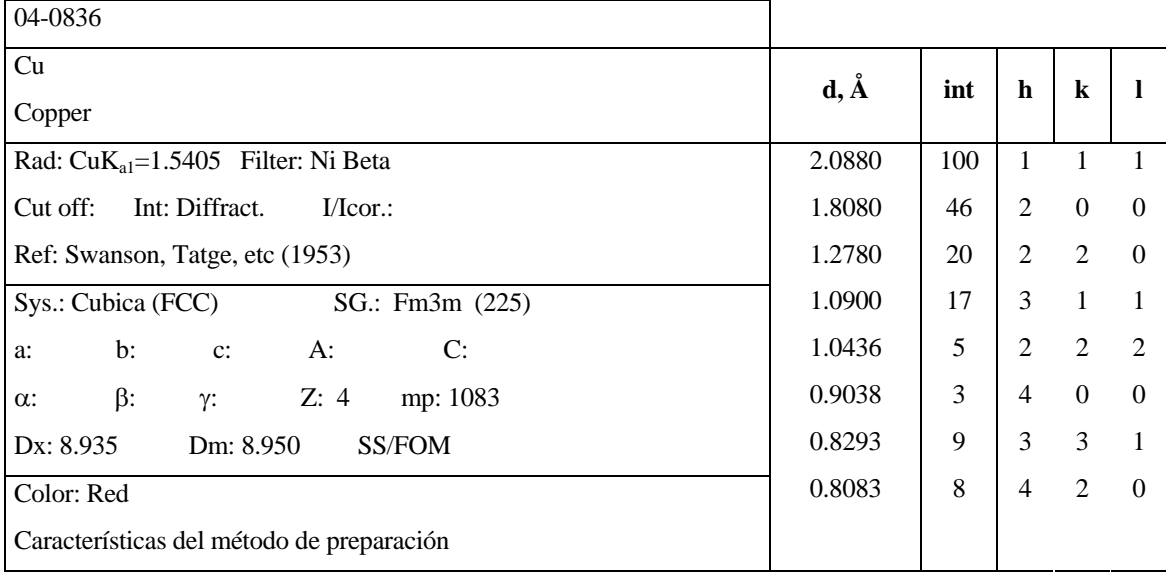

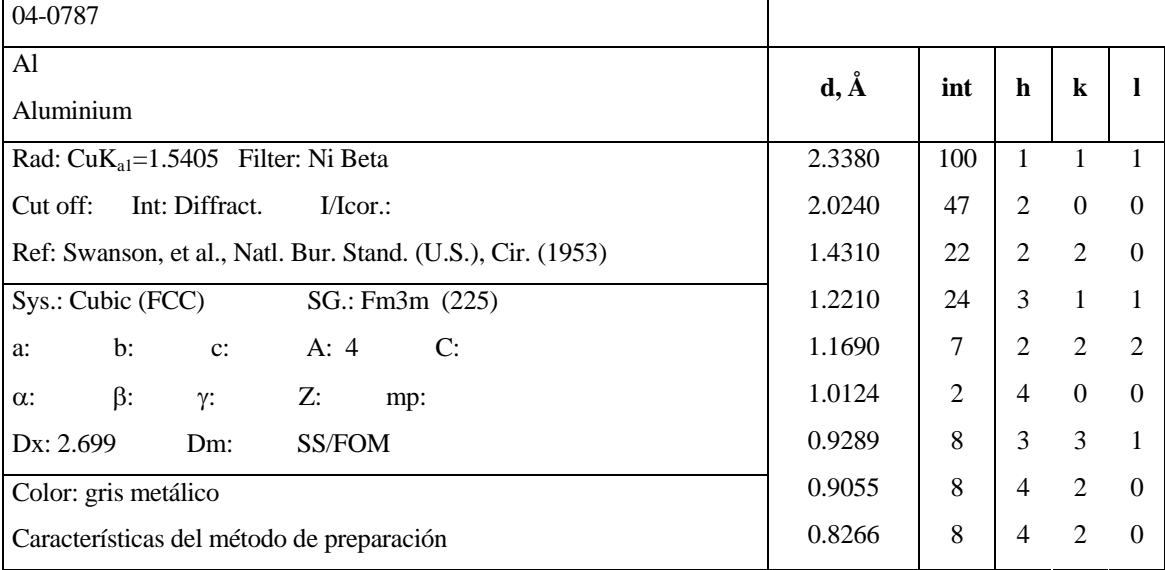

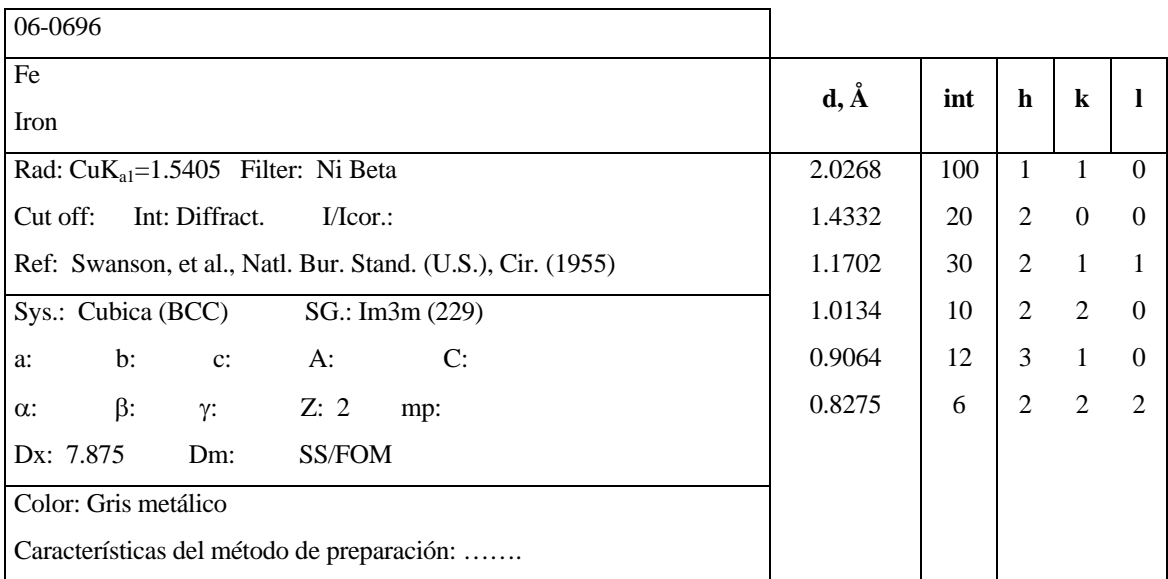

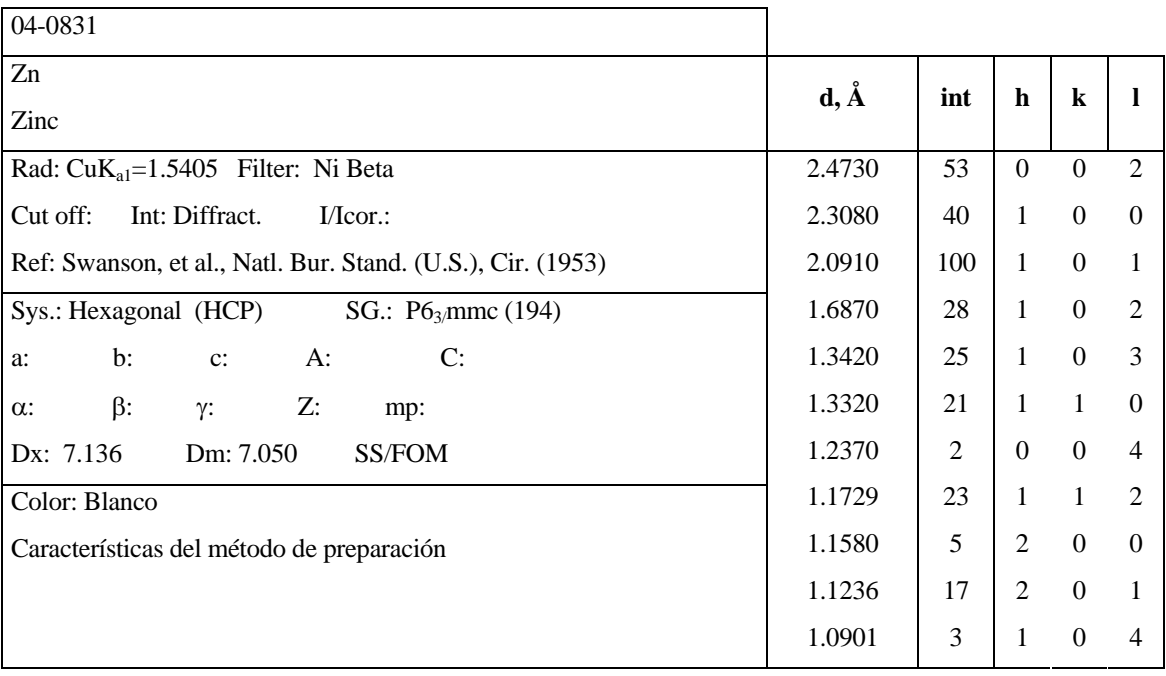

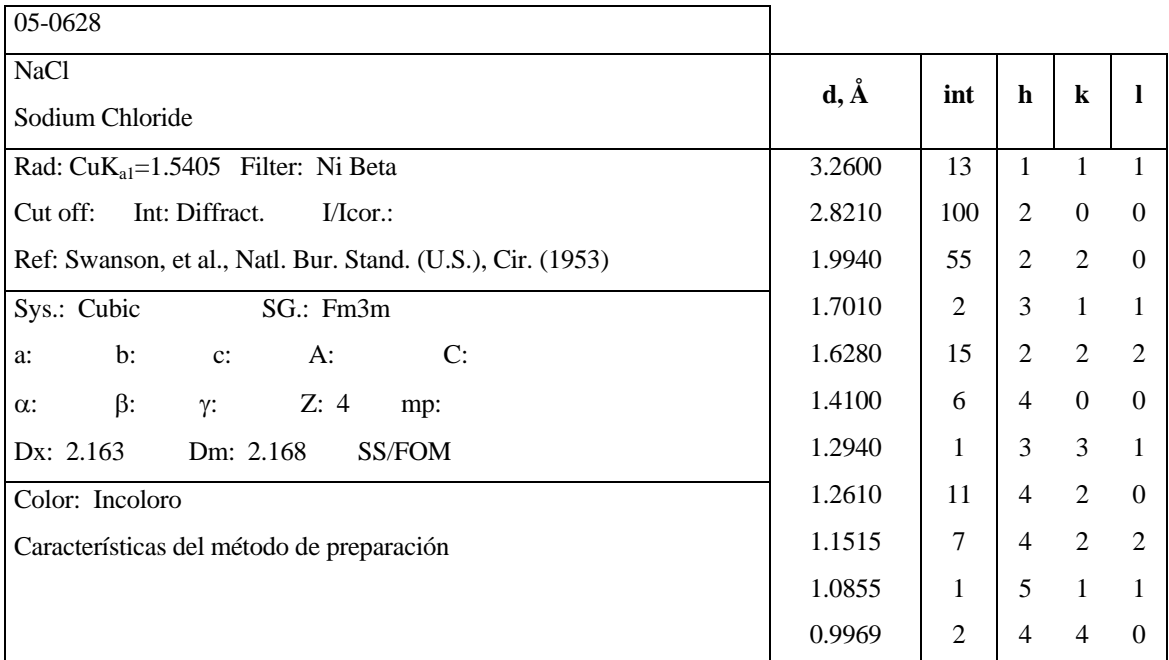

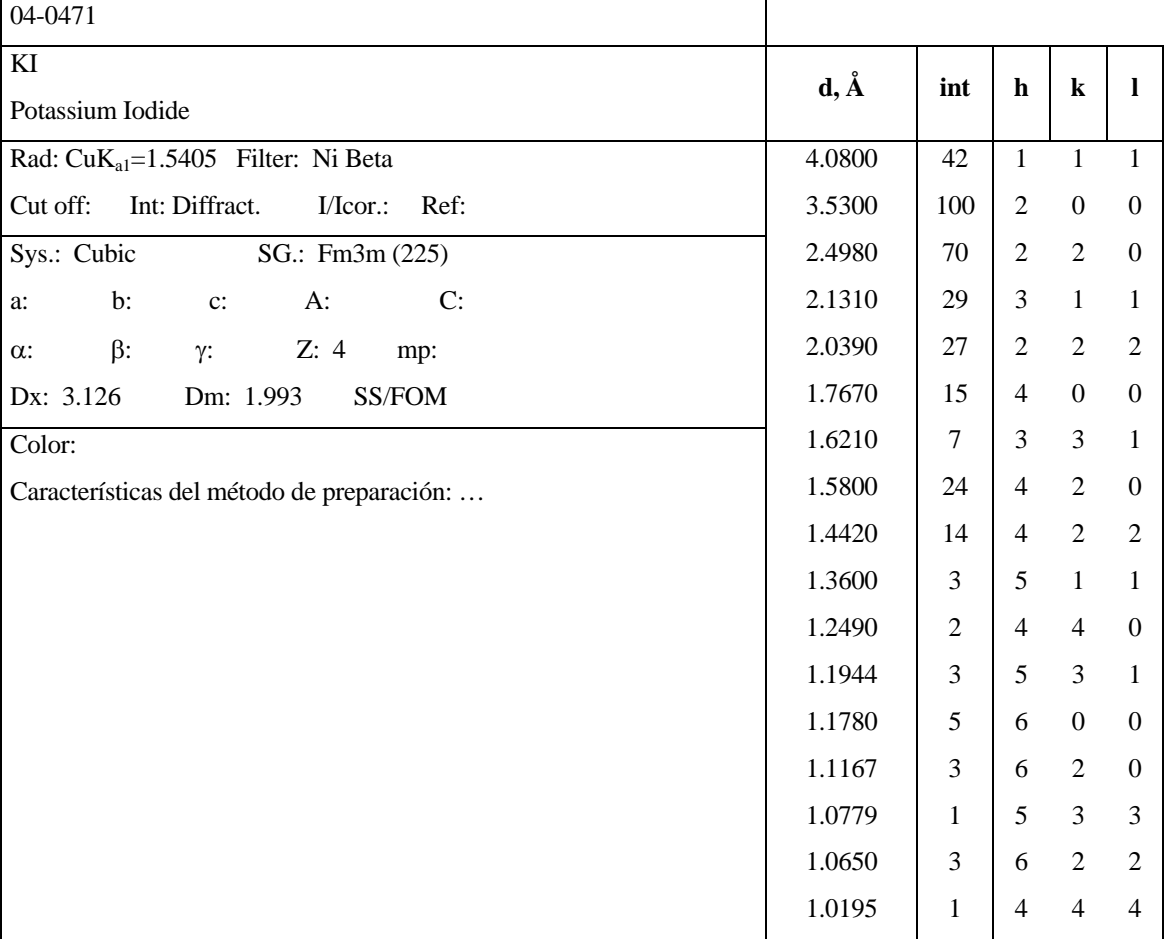

## **BLOQUE II.- Práctica 1.-Estructuras Cristalinas,** pag17

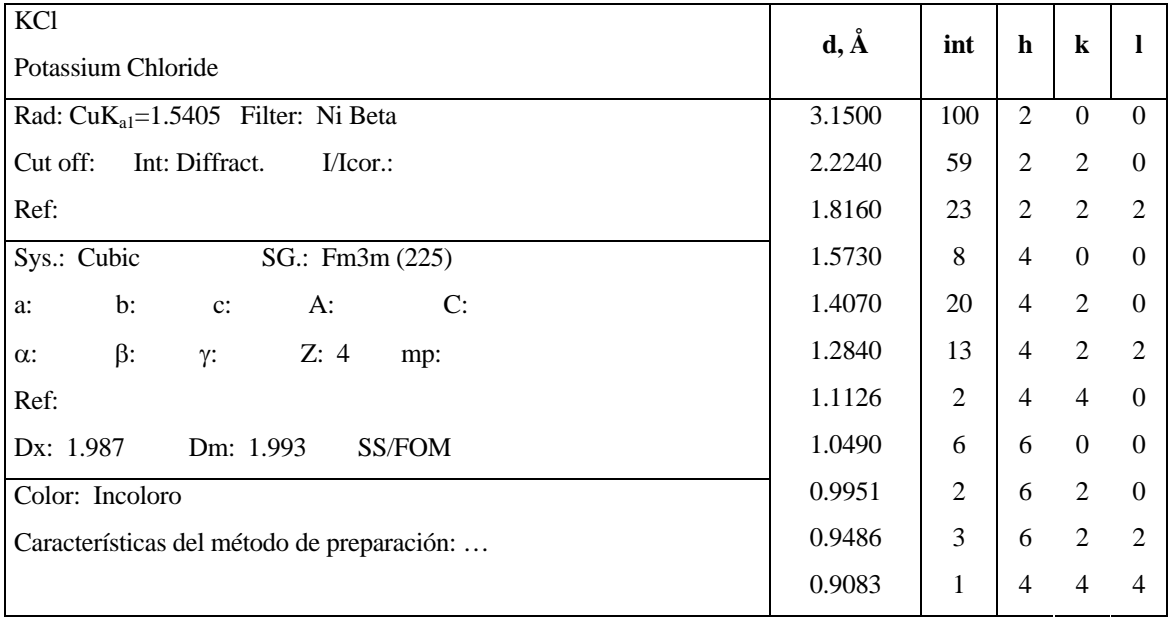

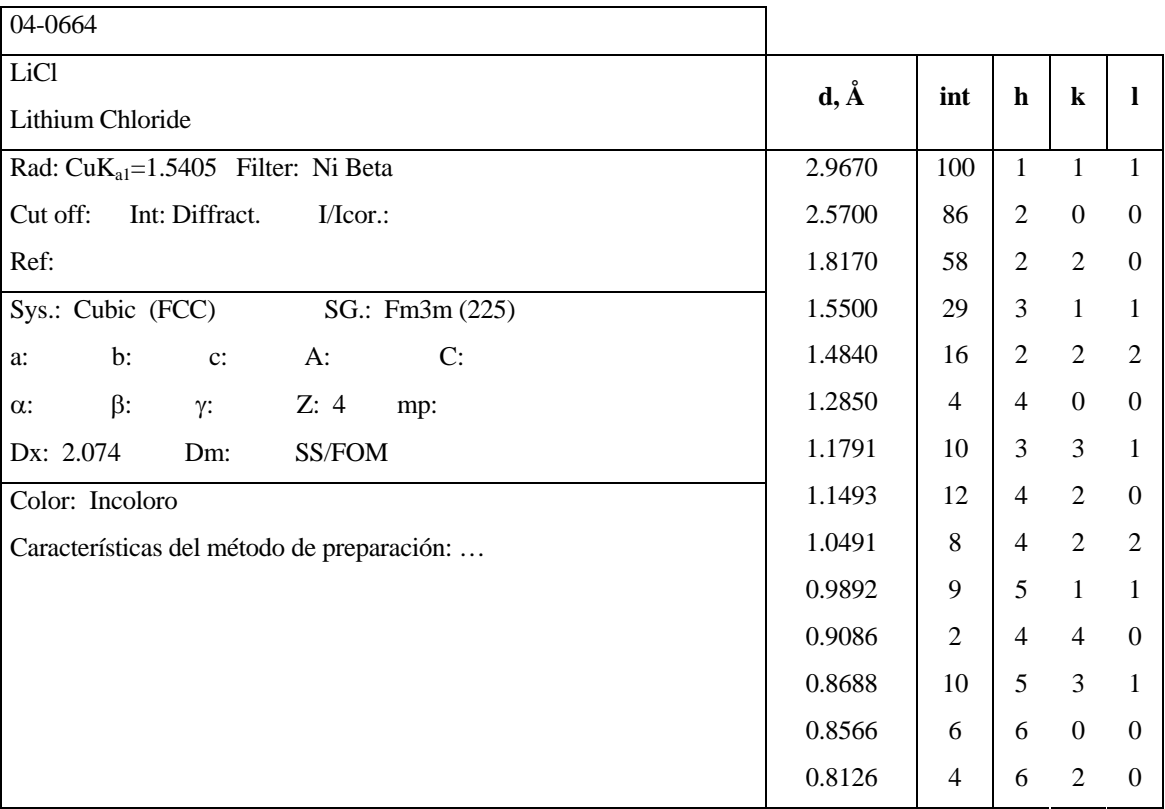